# HP Application Lifecycle Management - Pratiques conseillées

à l'attention des professionnels d'ALM

# Partage d'entités - Pratiques conseillées

Date de publication de la documentation : Juin 2015 Date de lancement du logiciel : Juin 2015

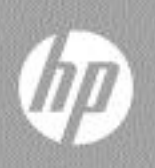

### Mentions légales

#### Garantie

Les seules garanties relatives aux produits et services HP sont décrites dans les déclarations de garantie expresses accompagnant lesdits produits et services. Rien dans le présent document ne doit être considéré comme constituant une garantie supplémentaire. HP ne saurait être tenu pour responsable des erreurs techniques ou éditoriales ni des omissions que pourrait comporter le présent document.

Les informations du présent document peuvent être modifiées sans aucun préavis.

#### Légende relative aux droits restreints

Logiciel informatique confidentiel. La possession, l'utilisation et la copie sont interdites sans licence valide délivrée par HP. Conformément à FAR 12.211 et 12.212, les logiciels commerciaux, la documentation des logiciels et les données techniques relatives aux articles commerciaux disposent d'une licence accordée au gouvernement des États-Unis conformément aux conditions de licence commerciale standard HP.

#### Avis de copyright

© Copyright 2014 Hewlett-Packard Development Company, L.P.

#### **Marques**

Microsoft® et Windows® sont des marques de Microsoft Corporation déposées aux États-Unis.

Oracle® est une marque déposée aux États-Unis par Oracle Corporation, Redwood City, Californie.

### Mises à jour de la documentation

La page de titre de ce document contient les informations d'identification suivantes :

- le numéro de version du logiciel, qui indique la version du logiciel ;
	- le numéro avant le point correspond au numéro de la mise à jour majeure ;
	- le premier numéro après le point correspond au numéro de la mise à jour mineure ;
	- le second numéro après le point représente le numéro de la mise à jour mineuremineure ;
- la date de version du document, qui change à chaque mise à jour du document ;
- la date de sortie du logiciel, qui indique la date de sortie de cette version du logiciel.

Pour vérifier l'existence de nouvelles mises à jour ou vérifier que vous utilisez l'édition la plus récente, rendez-vous à l'adresse URL suivante :

#### **<http://h20230.www2.hp.com/selfsolve/manuals>**

Pour accéder à ce site, vous devez créer un compte HP Passport et vous connecter comme tel. Pour obtenir un identifiant HP Passport, accédez à l'adresse :

#### **<http://h20229.www2.hp.com/passport-registration.html>**

Vous pouvez également cliquer sur le lien New users - please register (Nouveaux utilisateurs - Inscrivez-vous) de la page de connexion à HP.

Vous recevrez également des versions récentes ou mises à jour si vous vous abonnez au service d'assistance du produit approprié. Pour plus d'informations, contactez votre représentant HP.

### **Assistance**

Vous pouvez visiter le site Web en ligne de l'assistance HP Software à l'adresse :

#### **[www.hp.com/go/hpsoftwaresupport](http://www.hp.com/go/hpsoftwaresupport)**

Ce site Web fournit des informations de contact et des détails sur les produits, les services et l'assistance fournis par HP Software.

L'assistance logicielle en ligne de HP Software propose des fonctions de résolution autonome. Elle offre un moyen rapide et efficace d'accéder aux outils interactifs de support technique nécessaires à la gestion de votre entreprise. En tant que client bénéficiant de l'assistance HP, vous pouvez effectuer les opérations suivantes :

- effectuer des recherches dans les documents qui vous intéressent ;
- soumettre des incidents et suivre leur résolution, ainsi que des demandes d'amélioration ;
- télécharger des correctifs logiciels ;
- gérer vos contrats d'assistance ;
- rechercher des contacts d'assistance HP ;
- consulter les informations sur les services disponibles ;
- entamer des discussions avec d'autres utilisateurs du logiciel ;
- rechercher des formations et vous y inscrire.

La plupart des domaines de l'assistance nécessitent que vous soyez enregistré en tant qu'utilisateur HP Passport. Ils peuvent également nécessiter un contrat d'assistance actif. Pour de plus amples informations sur les niveaux d'accès à l'assistance, rendez-vous à l'adresse URL suivante :

#### **[http://h20230.www2.hp.com/new\\_access\\_levels.jsp](http://h20230.www2.hp.com/new_access_levels.jsp)**

Pour obtenir un identifiant HP Passport, accédez à l'adresse URL suivante :

#### **<http://h20229.www2.hp.com/passport-registration.html>**

# Table des matières

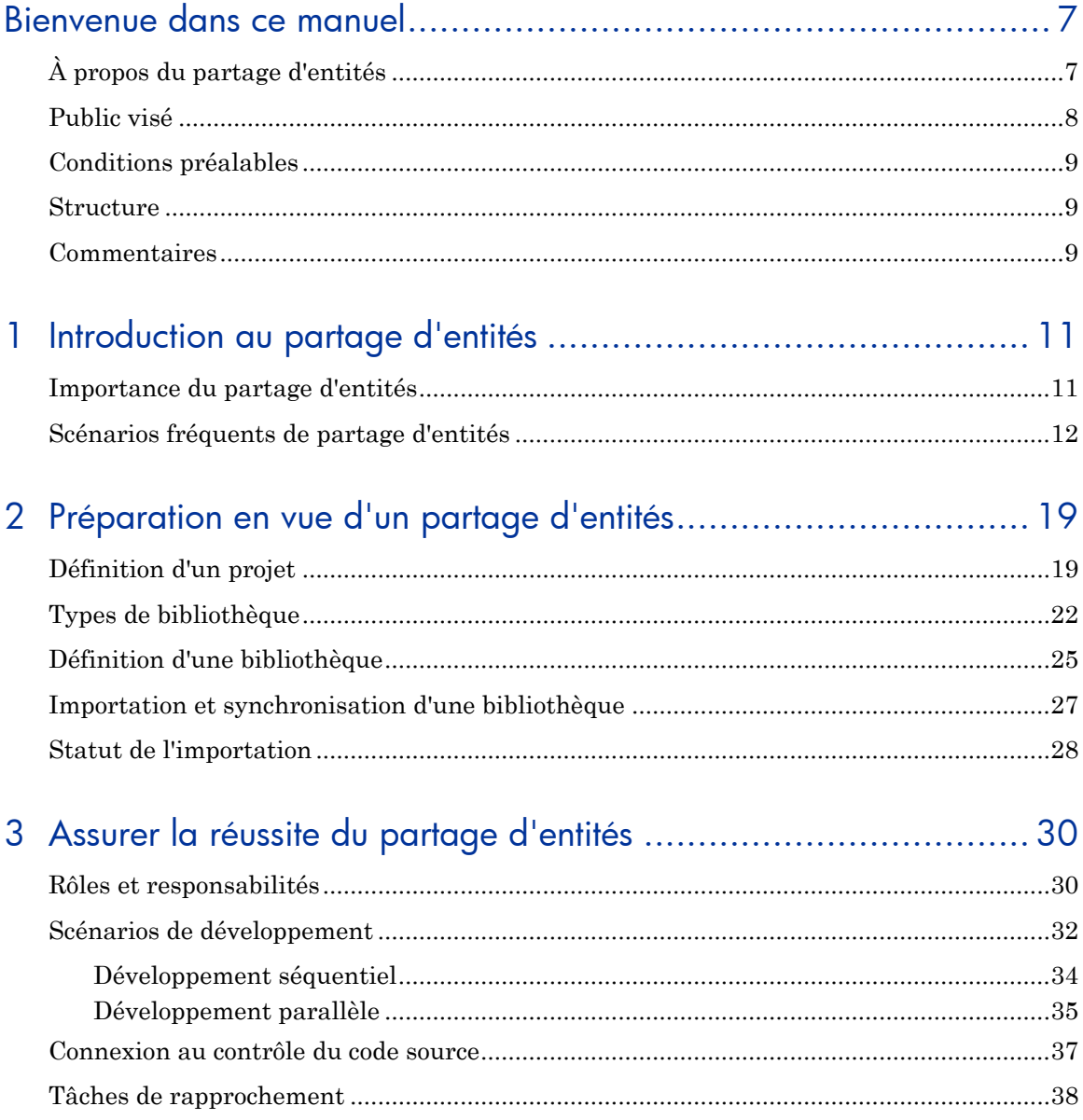

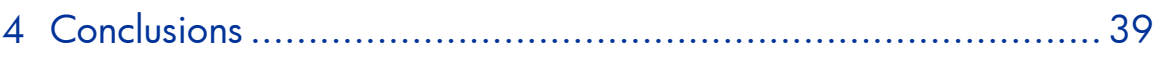

# <span id="page-6-0"></span>Bienvenue dans ce manuel

Bienvenue dans ce manuel des pratiques conseillées pour le partage d'entités HP.

Ce manuel fournit des concepts, consignes et exemples pratiques pour la mise en œuvre du partage d'entités, comme des exigences, des tests, des actifs de test et des composants métier, dans différentes organisations.

# <span id="page-6-1"></span>À propos du partage d'entités

Traditionnellement, le marché de la gestion de la qualité des applications est principalement tourné vers les activités de test spécifiques, telles que les tests de charge/contrainte et les tests fonctionnels/de régression. Le marché évoluant, les organisations recherchent une combinaison de valeur commerciale et de souplesse accrues. Les entreprises sont donc contraintes d'adopter une méthode plus holistique et plus agile si elles souhaitent atteindre une meilleure qualité. Pour atteindre leurs objectifs commerciaux, elles doivent passer de la détection des anomalies à la validation de la fonctionnalité. Une telle approche est guidée par la nécessité, pour les entreprises dans leur ensemble (pas seulement leurs services informatiques), d'augmenter l'efficacité et la productivité afin de se maintenir à la tête du marché et d'obtenir un avantage concurrentiel.

Les organisations d'aujourd'hui doivent valider et gérer :

— Des fonctions commerciales

Augmenter le degré d'acceptation des utilisateurs et diminuer les coûts des tests tout en offrant une couverture maximale des exigences.

— La préparation de la production

Comment l'application évolue-t-elle ? Est-elle sûre ?

— L'état des risques

Renforcer la réglementation (par exemple, la confidentialité des données et la conformité) et les exigences de sécurité tout en gérant les coûts.

Pour gérer le processus, les organisations doivent se concentrer sur la gestion globale plutôt que sur des tâches spécifiques. En outre, la complexification des systèmes modernes, des applications composites et de l'architecture orientée services, ainsi que le nombre croissant de réglementations, exigent des solutions plus efficaces pour satisfaire les niveaux de qualité.

HP Application Lifecycle Management répond à ces besoins de façon complète. Il facilite tous les types de tâches applicatives en utilisant une base solide pour la gestion d'initiatives complexes et d'exigences réglementaires. HP ALM est conçu pour répondre aux besoins des organisations qui cherchent à suivre et à gérer des projets de toutes tailles, y compris de grandes initiatives et des mises à jour à l'échelle de l'entreprise. HP ALM peut favoriser une approche de type Centre d'excellence, une entité logique ou physique qui dirige la normalisation et les processus d'une organisation, afin d'améliorer la qualité, la cohérence et l'efficacité.

Ce document vise à aider les clients HP ALM à évaluer leurs pratiques en matière de cycle de vie du développement des logiciels actuelles, et à instaurer et à actualiser une méthodologie de qualité à l'aide des fonctionnalités avancées fournies par HP ALM. Tous les aspects de ce processus ont été étudiés à l'aide des données contenues dans les pratiques conseillées et de l'expertise de sources diverses (administrateurs de systèmes d'exploitation d'HP, organisation des services professionnels d'HP, documentation technique, manuels d'experts du secteur et expérience personnelle de nombreuses organisations client spécialisées dans la qualité). Ces consignes permettront de réduire de temps initial de création et de tirer au maximum profit de l'utilisation d'HP ALM.

### <span id="page-7-0"></span>Public visé

Ce manuel est destiné aux personnes suivantes :

- Analystes d'entreprise
- Responsables du Centre d'excellence de la qualité
- Ingénieurs spécialisés en automatisation de la qualité
- Responsables du développement

## <span id="page-8-0"></span>Conditions préalables

Pour utiliser ce manuel, vous devez bien connaître les principales phases du cycle de vie du développement des logiciels. Les processus métier d'organisations informatiques réelles doivent également vous être familiers.

Des connaissances opérationnelles et des privilèges administratifs d'HP ALM sont essentiels pour la mise en œuvre de ces pratiques conseillées. Il est vivement recommandé de lire les chapitres *Libraries and Baselines* et *Imported Libraries* du manuel *HP Application Lifecycle Management User Guide* afin d'obtenir une vue d'ensemble des bibliothèques, des repères et des fonctions d'importation et de synchronisation mentionnés dans ce document.

Remarque : Toutes les fonctions traitées dans le présent document sont disponibles uniquement dans HP Application Lifecycle Management version 11.00. Ces fonctionnalités sont désactivées dans HP Quality Center Starter Edition et HP Quality Center Enterprise Edition.

### <span id="page-8-1"></span>**Structure**

Ce manuel est organisé comme suit :

- *[Présentation du partage d'entités](#page-10-0)*
- *[Préparation en vue d'un partage d'entités](#page-18-0)*
- *[Assurer la réussite du partage d'entités](#page-29-0)*
- *[Conclusions](#page-38-0)*

### <span id="page-8-2"></span>**Commentaires**

Si vous avez des questions, des commentaires ou des informations utiles sur les pratiques conseillées que vous souhaitez partager, envoyez un message à l'adresse e-mail suivante :

*[alm\\_cust\\_feedback@hp.com](mailto:alm_cust_feedback@hp.com)*

# <span id="page-10-0"></span>1 Introduction au partage d'entités

## <span id="page-10-1"></span>Importance du partage d'entités

Dans le monde d'initiatives informatiques inter-fonctionnelles, la même application peut être incorporée à plusieurs initiatives. Il est essentiel, pour diverses équipes informatiques, d'être en mesure de partager le même ensemble d'exigences, de tests, d'actifs de test et de composants métier afin de vérifier que la nouvelle initiative fonctionne comme prévu et ne perturbe pas le comportement d'autres applications. Au lieu de recréer des entités, les clients doivent être en mesure de partager les mêmes entités sur leurs différents projets.

De nombreux secteurs étant fortement réglementés et devant passer un certain nombre de tests basés sur la conformité, tels que ceux attestant de la conformité aux réglementations SOX et HIPAA, la duplication d'entités sur plusieurs projets s'avérerait particulièrement inefficace, en particulier lorsque ces réglementations sont mises à jour régulièrement.

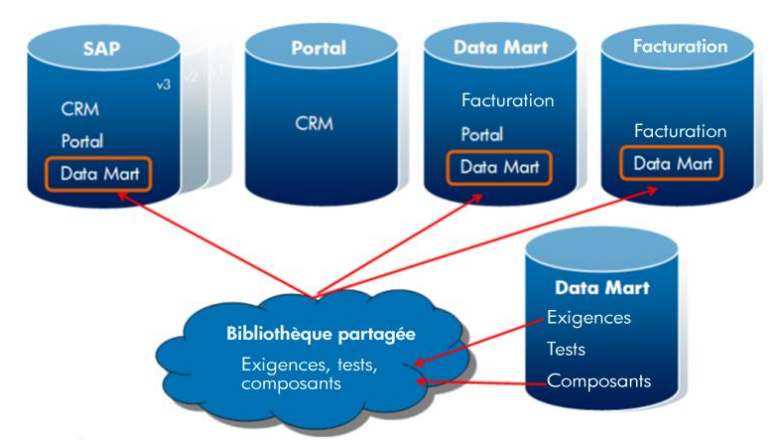

Un autre facteur affectant le comportement des organisations informatiques est le développement agile, la centralisation et la répartition globale des équipes de projet. En général, les conditions de création des produits ont évolué, passant ainsi de la réalisation de certaines étapes isolées du cycle de vie du développement des logiciels à l'intégration de toutes les étapes du cycle de vie du produit, quelle que soit l'approche adoptée. Les analystes d'entreprise sont désormais davantage impliqués à toutes les étapes du cycle

de vie du développement. Ils préparent les exigences générales et valident en continu la couverture des exigences et la disponibilité des produits en vue de leur production. L'équipe de gestion de projets nécessite un meilleur accès au statut de l'ensemble du processus au cours de chaque phase du projet. Les développeurs doivent comprendre comment leurs bugs influencent la planification des projets.

La bibliothèque réutilisable d'exigences, de tests, d'actifs de test et de composants métier permet à plusieurs parties prenantes de coordonner leurs efforts de prise en charge des mises à jour à l'échelle de l'entreprise. Chaque équipe peut importer le repère de la bibliothèque et utiliser les actifs dans son propre projet.

Il existe deux types de bibliothèques :

- Une bibliothèque *source* est une bibliothèque servant de base à la création d'une autre bibliothèque.
- Une bibliothèque de *destination* peut être créée par l'importation d'une bibliothèque source existante à partir du même projet ou d'un projet différent.

Les modifications apportées aux entités dans une bibliothèque importée, dans le projet source, dans le projet de destination ou dans les deux, peuvent être visualisées à partir de l'un ou l'autre de ces projets. Si vous le souhaitez, ces modifications peuvent être synchronisées entre les deux projets pour une cohérence continue. Une bibliothèque permet également à l'organisation de réutiliser les exigences et les tests de conformité, d'éviter de redoubler d'efforts et d'ajouter les mesures sur plusieurs projets à l'aide d'un ensemble commun de mesures. Même si tous les actifs sont conservés au sein d'un grand projet, l'utilisation du partage d'entités permet également le travail indépendant de plusieurs parties prenantes, tout en assurant la cohérence des données.

## <span id="page-11-0"></span>Scénarios fréquents de partage d'entités

Différentes entreprises gèrent plusieurs parties du cycle de vie du développement des logiciels (comme la gestion des exigences, les tests et le suivi des anomalies) de la même manière. La plupart des entreprises passent par le même chemin de maturité, alors que certaines atteignent un niveau plus élevé et que d'autres s'arrêtent dans la zone de confort du moindre effort. Quel que soit le niveau de maturité, lorsqu'il s'agit de processus et de scénarios de développement, les entreprises passent généralement par ces processus :

#### **Conformité**

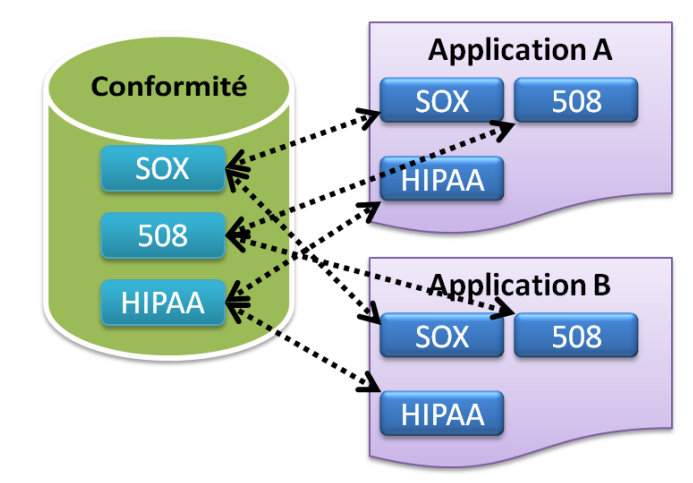

Nombreuses sont les entreprises, notamment celles travaillant dans le secteur financier, de la santé et du gouvernement, qui doivent se conformer à des réglementations gouvernementales spécifiques, telles que HIPAA, Sarbanes-Oxley, l'amendement américain Section 508, et bien d'autres. Il est donc obligatoire pour leurs services informatiques de respecter le plus haut niveau de conformité réglementaire. Les étapes suivantes sont généralement requises par ces réglementations :

- La validation de certains processus et documents après examens et approbations nécessaires. Dans un environnement réglementé, les entreprises doivent fournir des preuves et des arguments lorsqu'elles prennent des décisions qui pourraient avoir une incidence sur la conformité à la loi et aux normes.
- La génération de rapports dans des formats prédéfinis qui fournissent des preuves suffisantes que l'organisation satisfait le niveau requis de conformité aux réglementations et exigences spécifiques du gouvernement ou du secteur.
- L'audit des modifications ayant un impact sur les exigences réglementaires tout au long du cycle de vie des applications pour faire preuve de cohérence dans les applications.
- La propagation des modifications à tous les référentiels qui utilisent une application donnée.

#### **Initiatives informatiques**

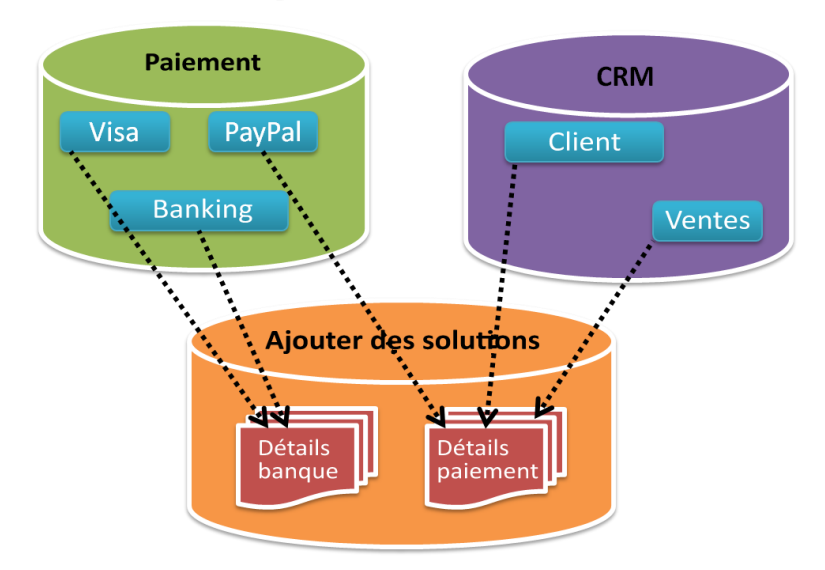

Les organisations informatiques matures adoptent souvent une approche dite d'initiative commerciale. Une initiative est un ensemble d'applications qui sont développées en vue de soutenir un objectif commercial commun. Un exemple d'initiative est l'ajout de solutions de paiement Web comme PayPal à un processus d'autorisation de carte de crédit existant. Pour soutenir cette initiative, il peut être nécessaire de développer plusieurs nouvelles applications et de modifier un grand nombre des applications logicielles existantes.

L'évolution de ces développements et modifications serait impossible à gérer si chaque équipe d'application travaillait de manière isolée dans son silo respectif. Au lieu de cela, tous les processus de gestion des exigences, de développement, de test, de déploiement et de gestion des modifications doivent être coordonnés sur plusieurs applications. Chaque équipe d'application introduisant ses propres exigences, tests, composants et anomalies, la clé de la publication réussie d'une initiative commerciale informatique est de permettre la visibilité, la coordination et la collaboration.

La mise en œuvre d'une initiative informatique revêt des défis importants, relevés par HP ALM :

— Les rapports de progression permettent de comprendre, à tout moment, le statut actuel de l'initiative informatique. Plusieurs applications et même d'autres initiatives associées peuvent dépendre des exigences ou de la progression des tests d'un projet. Si chaque application faisant partie d'une initiative est représentée par

bibliothèque, HP ALM fournit un moyen facile d'importer plusieurs bibliothèques dans un projet unique pour gérer cette initiative.

- La prolifération des applications composites détermine la nécessité de tester non seulement chaque composant, mais également les transactions et la communication commerciales de bout en bout entre tous les composants.
- Les applications composites étant si nombreuses et l'utilisation de l'architecture orientée services, croissante, une légère modification apportée aux exigences ou la correction d'une anomalie peuvent avoir une incidence sur l'ensemble de la transaction commerciale. L'analyse de l'impact des modifications sur l'initiative et sur les éléments connexes masqués dans toutes les applications est essentielle pour parvenir à des décisions déterminantes tôt dans le cycle.
- Si la même application existe dans plusieurs référentiels, toutes les parties prenantes concernées doivent s'assurer que les modifications apportées à une application sont correctement synchronisées entre plusieurs instances de l'application.

#### **Publication d'entreprise**

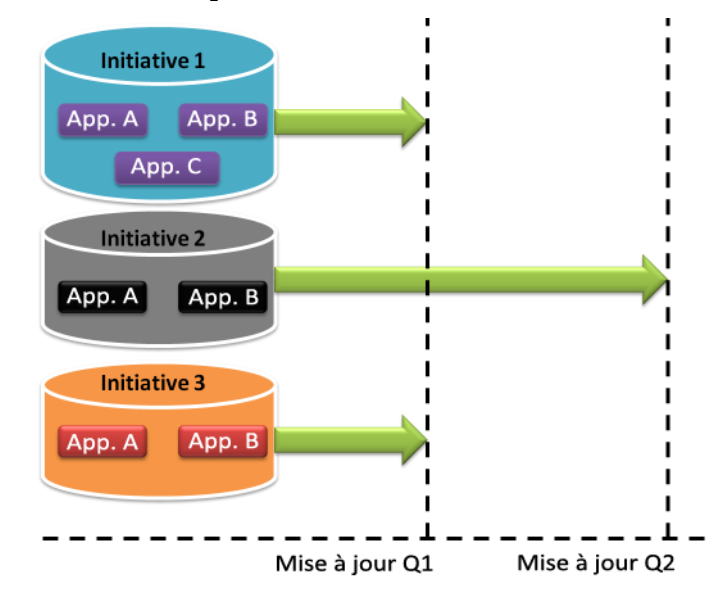

Une approche couramment adoptée par les organisations informatiques matures consiste à regrouper plusieurs initiatives et à publier régulièrement des mises à jour (tous les mois, tous les trimestres ou tous les semestres). Chaque publication comprend un certain nombre d'initiatives informatiques, chacune ayant ses propres exigences, dépendances, délais et priorités. La gestion d'une publication d'entreprise est complexe : elle implique le suivi et le rapport de la progression de chacune des initiatives et de leurs applications sous-jacentes. En partageant des entités, l'équipe de gestion de la publication d'entreprise peut contrôler la cohérence et la qualité des données de chacun des composants du package final. La publication de plusieurs des initiatives nécessite encore plus de visibilité, de coordination et de collaboration. Plusieurs parties prenantes doivent être en mesure d'évaluer la qualité de chacun des projets inter-connectés et de mesurer à tout moment le statut global et l'état de préparation de la publication.

#### **Développement parallèle**

Pour répondre aux exigences d'un marché extrêmement concurrentiel, les services informatiques d'aujourd'hui sont chargés de responsabilités de plus en plus diverses. Ils doivent s'occuper d'opérations internationales et de chaînes logistiques intégrées, 24 h sur 24 et 7 jours sur 7, tout en mettant rapidement les applications sur le marché.

Pour faciliter ce travail, les entreprises créent souvent des logiciels en ayant recours au développement parallèle de l'une des deux manières

suivantes : le développement en cascade ou le développement agile. Dans l'approche en cascade, chaque équipe peut développer des fonctionnalités distinctes et indépendantes, et les livrer à la fin du processus en vue de leur intégration finale.

Dans le cadre d'un développement agile :

- Les équipes de développement doivent gérer un nombre croissant de modifications rapides.
- Les analystes d'entreprise doivent apprendre à saisir les exigences de récits utilisateur de niveau supérieur qui sont plus souples et peuvent être facilement interprétés par les équipes de test et de développement.
- L'organisation chargée de l'assurance qualité doit s'assurer qu'elle est prête à tester les applications multicouches livrées par l'équipe de développement. Ses plans de test doivent être suffisamment souples pour accueillir les modifications apportées à chaque itération.

HP ALM fournit des outils pour atteindre ces objectifs, y compris le partage d'entités entre les projets mis au point *parallèlement*, quelle que soit l'approche prise, en cascade ou agile, ce qui permet la synchronisation rapide des modifications et la traçabilité.

# <span id="page-18-0"></span>2 Préparation en vue d'un partage d'entités

Ce chapitre décrit les étapes de base pour mieux utiliser le partage d'entités HP ALM.

### <span id="page-18-1"></span>Définition d'un projet

La première étape de la mise en œuvre d'HP ALM est de décider ce que le projet ALM doit représenter. Cette décision aura de profondes répercussions sur la gestion du projet, la rédaction des exigences et l'approche adoptée pour le test de l'application. Étant donné que toutes les boutiques informatiques sont différentes, la décision dépend largement de considérations telles que la culture de l'entreprise, les processus métier en place et les précédentes limites appliquées aux outils (le cas échéant). La plupart des projets ALM (base de données avec référentiel de ressources) peuvent présenter l'une des particularités suivantes :

#### **Application**

C'est un cas fréquent. Chaque projet représente une application, avec l'ensemble de ses exigences, de ses modèles métier, de ses KPI, de ses jeux de tests, de ses ressources de test, de ses anomalies et de ses rapports. Il s'agit d'un moyen simple de cartographier les activités de développement, de gérer les relations entre les analystes d'entreprise, les développeurs et les testeurs. Par exemple, Billing, CRM et Portal sont des noms de projets courants, dédiés aux applications de même nom. La situation peut devenir plus complexe lorsqu'une application est utilisée comme composant d'une autre application ou initiative.

#### **Version/Modèle**

Une version majeure de l'application génère un nouveau projet HP ALM et sert de point de départ pour le développement à venir. Ceci est fréquent dans les cercles d'éditeurs de logiciels indépendants au sein desquels une version majeure signe la fin d'un grand cycle et le début d'un nouveau. Dans ce cas, la version antérieure entre dans un état de

maintenance et la nouvelle version passe par les jalons de développement jusqu'à publication.

Différents types d'entreprise ont choisi de mettre en œuvre HP ALM. Parfois un nouveau projet représente un nouveau modèle (entité physique) du produit, tel qu'un téléphone portable, une imprimante ou un téléviseur. Dans ce cas également, un projet est créé lorsque le développement d'un nouveau modèle commence.

N'oubliez pas que le même objectif peut être atteint à l'aide du scénario d'utilisation de l'*application* et des fonctions de publication et de cycles d'HP ALM pour gérer de nouvelles versions.

#### **Projet (personnalisé)**

Il s'agit également d'un modèle d'utilisation courant dans de nombreuses organisations informatiques. Par exemple, supposons qu'une exigence impose la création d'une application Web pour afficher la notation du client d'une banque. Pour développer cette nouvelle fonction, un nouveau projet est ouvert pour couvrir tous les aspects de la planification, du codage, des tests et du suivi des bugs. L'intégration de composants et/ou de systèmes existants tombe généralement dans cette catégorie.

#### **LOB**

Dans un monde de grandes entreprises et de fusions et d'acquisitions interminables, un secteur d'activités peut se différencier nettement d'un autre ou simplement conserver des ensembles de données distincts, plaidant ainsi en faveur de ce type de mise en œuvre. Chaque secteur d'activités conserve un projet dans lequel il garde toutes les applications ou les informations de conformité.

#### **Référentiel**

Très fréquemment, les parties prenantes du cycle de vie des applications choisissent de désigner un projet en tant que référentiel/déploiement de manière à y conserver les principaux enregistrements des exigences, les tests et les jeux de tests. Bien qu'il ne s'agisse pas d'un projet au sens strict du terme, il offre la possibilité de conserver les définitions principales du processus tandis que tous les aspects de l'exécution sont stockés dans d'autres projets.

HP **recommande** vivement de disposer d'un projet référentiel lors du développement et du test d'applications complexes ou composites.

**Tout**

L'entreprise décide parfois de conserver toutes les activités de toutes les équipes dans un projet unique plutôt volumineux. Ce type de mise en

œuvre peut traduire le souhait de tout conserver en un seul emplacement et de séparer différents types d'entités en octroyant certains privilèges à certains utilisateurs. Les projets de ce type peuvent également être dédiés à l'un des différents types d'activité ALM, par exemple, un projet consacré uniquement aux anomalies ou aux exigences pour tous les types d'applications.

HP ne **recommande pas** l'application de ce scénario en raison de la contradiction avec les fonctions de gestion de projet ALM (par défaut, le projet doit avoir un début et une fin déterminés) et de la complexité éventuelle susceptible d'augmenter avec le temps.

HP ALM permet une grande souplesse dans la cartographie des processus de développement logiciel. Il est donc essentiel de les analyser avant la mise en œuvre de l'outil.

# <span id="page-21-0"></span>Types de bibliothèque

Une *bibliothèque* représente un ensemble d'entités dans un projet et les relations entre elles, telles que la *couverture* et la *traçabilité des exigences*. Les entités d'une bibliothèque peuvent comprendre des exigences, des tests, des actifs de test et des composants métier. Après la création d'une bibliothèque, vous pouvez également créer un *repère* afin de disposer d'une capture de la bibliothèque à un moment donné. Vous pouvez comparer des repères à toutes les étapes du cycle de vie d'une application. La consultation de l'historique des repères permet de suivre les modifications qui ont été apportées à chacune des entités d'une bibliothèque. Pendant le développement, vous pouvez afficher et comparer toutes les versions d'une entité enregistrées dans un repère. En fonction de la comparaison, vous pouvez choisir d'importer un repère afin de réutiliser un ensemble existant d'entités ou vous pouvez choisir de synchroniser les projets afin de maintenir le même niveau de fonctionnalité.

Les sections suivantes décrivent différents types de bibliothèque en fonction des *scénarios* d'utilisation et de l'*[origine](#page-18-1)* du projet :

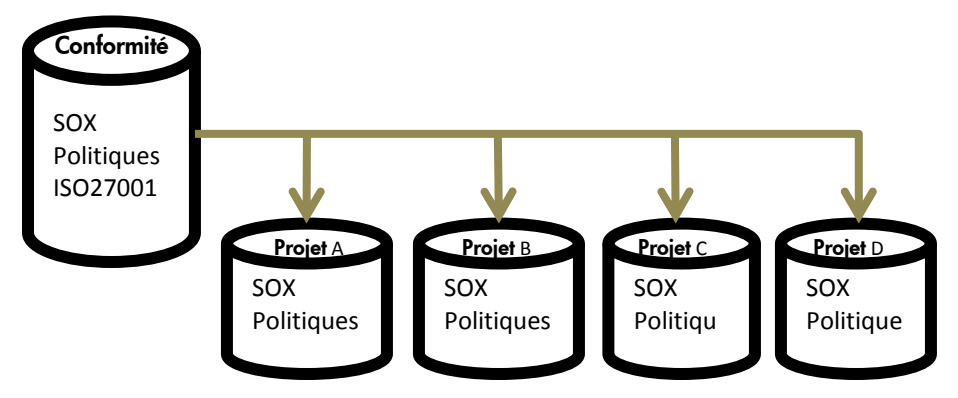

#### **Type de bibliothèque Conformité**

Ce type de bibliothèque vise principalement la fourniture d'exigences de conformité réutilisables et de définitions de cas de test génériques par le partage au sein des entreprises qui doivent prendre en compte des réglementations variables au fil du temps, telles que les réglementations Sarbanes-Oxley, HIPAA, COBIT, et bien d'autres encore. La bibliothèque est généralement définie en lecture seule après sa création initiale par importation à partir du projet de référentiel/de déploiement. Le type de bibliothèque Conformité est verrouillé par des autorisations afin de permettre l'extraction des exigences vers la bibliothèque du projet, mais pas la modification de la bibliothèque Conformité elle-même ou les

exigences extraites. Lorsqu'une exigence de conformité doit être mise à jour dans le référentiel, l'agent de conformité (ou toute personne remplissant ce rôle, comme l'administrateur de bibliothèques) effectue les modifications dans la bibliothèque. Les modifications sont appliquées au projet de mise en œuvre à l'aide de la fonction de synchronisation (une icône et des alertes de modification signalent aux détenteurs des projets qu'ils doivent resynchroniser les exigences). Un historique complet des audits de la bibliothèque est fourni par HP ALM.

HP **recommande** la création d'un repère, idéalement avec la date de modification dans le titre, lors de la modification de l'ensemble des exigences de bibliothèque. Dans ce cas, des flux de travail de demande de modification et de demande d'exception sont généralement établis. Lorsqu'un type de bibliothèque Conformité est en cours d'utilisation, les conflits ne sont pas possibles.

HP **recommande** également de conserver une bibliothèque pour chaque exigence spécifique de conformité pour une flexibilité maximale. De cette façon, vous ne disposez que des entités appropriées pour la réglementation sélectionnée lors de l'importation d'une bibliothèque et/ou de la synchronisation entre les bibliothèques.

Vous découvrirez une description détaillée de *[scénarios](#page-31-0)* de développement et de *rôles* participatifs plus loin dans le ce document.

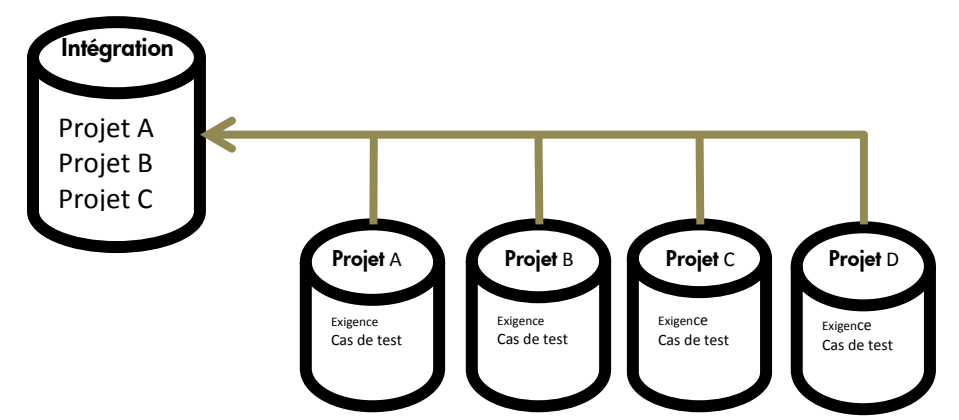

#### **Type de bibliothèque Intégration**

L'objectif de ce type de bibliothèque est de fournir des exigences réutilisables et des cas de test à usage unique par partage. Il est souvent utilisé comme référentiel pour les exigences et artefacts courants qui couvrent plusieurs projets (par exemple, le jeu de test courant de l'interface utilisateur graphique, les exigences courantes de sécurité ou de base de données, les exigences/tests de performance, etc. Ce type de bibliothèque fonctionne comme une bibliothèque « modèle » et, en tant

que telle, elle est définie en lecture seule après sa création initiale par importation à partir du projet de référentiel/de déploiement. Les flux de travail de demande de modification et de demande d'exception sont rarement établis dans ce type de bibliothèque. Les modifications appliquées dans le projet d'intégration sont rarement synchronisées avec le projet de référentiel/déploiement et inversement. Avec ce type de bibliothèque, les conflits sont possibles, mais généralement ignorés dans les projets de mise en œuvre et de référentiel/déploiement parce qu'ils peuvent corrompre la bibliothèque.

**Type de bibliothèque Entités**

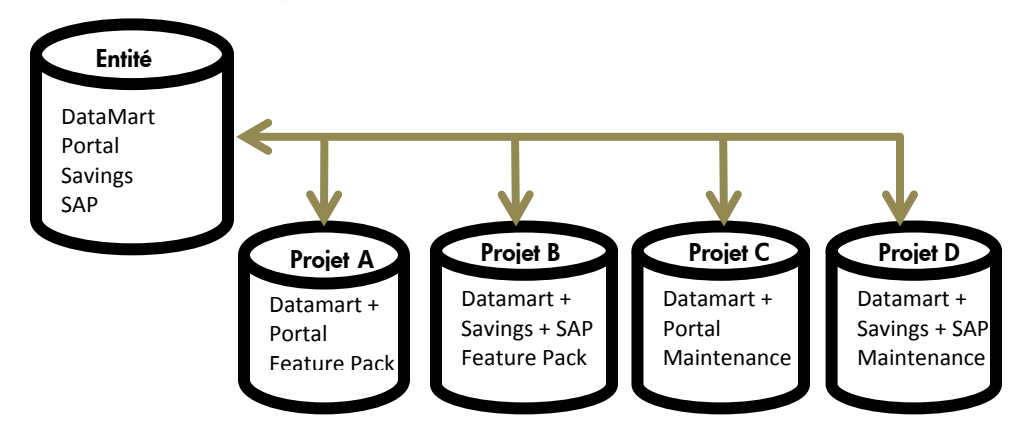

Ce type de bibliothèque est destiné à gérer les exigences et les définitions de cas de test réutilisables qui sont considérées comme des actifs de l'application. Contrairement aux autres types de bibliothèque, cette bibliothèque est généralement définie en lecture/écriture après sa création initiale par importation à partir du projet de référentiel/déploiement. Le flux de travail pour les demandes de modification et les demandes d'exception est établi en fonction de la méthodologie adoptée. Les modifications sont apportées uniquement au projet de mise en œuvre, mais appliquées au projet de référentiel/déploiement au moyen de la synchronisation. Avec ce type de bibliothèque, les conflits sont possibles et doivent être traités pour éviter la corruption de la bibliothèque.

*Ces types sont des types de bibliothèque suggérés. Lors de la mise en œuvre réelle, leur utilisation peut varier.*

## <span id="page-24-0"></span>Définition d'une bibliothèque

La structure de la bibliothèque doit être planifiée avec, à l'esprit, les besoins et la croissance à venir. HP **recommande** l'examen des *informations détaillées* relatives aux bibliothèques avant leur création.

Les bibliothèques plus petites offrent davantage de souplesse lors de l'assemblage de plusieurs combinaisons d'actifs en vue d'un partage. D'un autre côté, nombreuses sont les bibliothèques qui peuvent entraîner une multiplication des tâches de gestion et de la confusion. Lors de la création de bibliothèques, vous pouvez souhaiter utiliser des *filtres* pour sélectionner uniquement les ressources informatives pertinentes plutôt que de

sélectionner les racines génériques. Ce modèle offre à l'utilisateur davantage de contrôle sur le contenu de la bibliothèque et facilite la définition de bibliothèques qui ne reposent pas uniquement sur la structure hiérarchique du projet.

Une autre méthode consiste à définir des « racines initiales » pour les bibliothèques et à laisser HP ALM collecter automatiquement toutes les entités concernées en fonction de liens prédéfinis (par exemple, la couverture et la traçabilité des exigences).

Les fonctions de filtrage et d'achèvement automatique de la sélection des entités ont été ajoutées dans HP ALM 11.00.

HP **recommande** la synchronisation de l'heure de création du repère avec une étape majeure dans le cadre du processus de développement, telle que la fin d'un cycle, une itération ou une mise à jour.

<span id="page-25-0"></span>Lors de la création d'une bibliothèque, vous pouvez opter pour des options de couverture des exigences et/ou de couverture des tests qui peuvent donner un grand nombre d'entités liées, même si vous avez sélectionné un petit nombre d'enregistrements. Pour éviter des problèmes de performance, le nombre d'entités **recommandées** pour une seule bibliothèque est calculé à partir de deux paramètres de configuration de site :

- REQUIREMENTS\_LIBRARY\_FUSE avec une valeur par défaut de *3 500*
	- Le nombre maximum d'exigences dans une bibliothèque ne doit pas dépasser cette valeur de paramètre, soit 3 500 entités.
- LIBRARY\_FUSE avec une valeur par défaut de *2 500*
	- Le nombre maximum de tests dans une bibliothèque ne doit pas dépasser cette valeur de paramètre, soit 2 500 entités.
	- Il existe un rapport de 1:4 entre les tests et les ressources, autrement dit, le nombre maximum de ressources ne doit pas dépasser le quart de la valeur LIBRARY\_FUSE, soit 625 entités.
	- La même règle fonctionne pour les composants métier. En d'autres termes, le nombre maximum de composants métier ne doit pas dépasser le quart de la valeur LIBRARY\_FUSE, soit 625 entités.

Ces valeurs sont vérifiées lorsque vous créez des repères, importez des bibliothèques ou synchronisez des bibliothèques. HP **recommande** vivement la limitation du nombre d'entités dans une bibliothèque à la somme de toutes sortes d'enregistrements en fonction des règles ci-dessus.

# <span id="page-26-0"></span>Importation et synchronisation d'une bibliothèque

Il est **recommandé** d'utiliser la personnalisation inter-projets afin de vous assurer que les champs utilisés dans tous vos projets disposent de définitions communes, ce qui facilite l'importation et l'exportation des projets. La personnalisation partagée est la méthode privilégiée pour introduire des champs personnalisés dans les projets. Sinon, ils sont ignorés par le processus d'importation et de synchronisation. Insérez tous les champs et valeurs personnalisés dans un projet modèle et utilisez ce modèle pour créer des projets. Il existe d'autres raisons d'établir un projet modèle, comme la génération de rapports inter-projets et la synchronisation des anomalies. Comme indiqué dans la *[section](#page-18-1)* précédente, dans la plupart des mises en œuvre, les clients disposent de plusieurs projets pour couvrir leurs besoins. Disposer d'un projet modèle facilitera la diminution proactive des problèmes, quelle que soit l'approche utilisée.

Le processus d'importation de la bibliothèque peut prendre du temps. L'opération d'importation créant la structure de la bibliothèque et renseignant chaque entité, dossier et lien, l'importation des grandes bibliothèques peut prendre des heures. En outre, lors du processus d'importation, la structure de la bibliothèque est instable, davantage d'entités étant créées et renseignées. Il est donc **recommandé** de ne pas utiliser les objets de la bibliothèque tant que le processus d'importation n'est pas terminé. Un moyen simple et **recommandé** de procéder de cette manière est d'effectuer les importations de grandes bibliothèques de nuit, lorsqu'HP ALM n'est pas utilisé pour des opérations courantes.

De même, lors de la synchronisation de la bibliothèque qui contient des entités sous contrôle de version, il est **conseillé** de vérifier que tous les objets du côté destination sont archivés et non verrouillés.

La première étape du processus d'importation ou de synchronisation de la bibliothèque est la vérification. Cette procédure comprend les vérifications suivantes :

- Vérification du type d'exigence. Vérifie que votre projet contient les types d'exigence nécessaires.
- Vérification de la compatibilité des entités. Vérifie que les extensions nécessaires sont activées pour votre projet. Si une extension est activée pour le projet source et que la bibliothèque source comprend des entités pour cette extension, celle-ci doit également être activée dans votre projet.

— Vérification de la taille de la bibliothèque. Vérifie que le nombre d'entités dans la bibliothèque ne dépasse pas le maximum défini par les paramètres de configuration du site (voir *[explication](#page-25-0)*).

<span id="page-27-1"></span>Le processus de synchronisation est effectué à partir de ces règles :

- Si l'entité a été modifiée dans les bibliothèques source et de destination, l'entité source est remplacée. La modification est enregistrée dans le journal d'historique de l'entité.
- Si l'entité source n'a pas été modifiée, mais que celle de destination l'a été, l'entité de destination reste inchangée.
- Lorsqu'une entité est supprimée dans le projet source, elle est placée dans le dossier spécial des éléments *obsolètes* dans le projet de destination. Cela permet de procéder à une vérification supplémentaire avant la suppression finale ou de restaurer les entités à leur emplacement d'origine dans la hiérarchie. Après avoir examiné le dossier des éléments obsolètes, l'utilisateur doit supprimer des entités. C'est à ce moment-là uniquement que le processus de synchronisation est terminé.
- Le processus n'admet aucune incohérence de schéma et échoue, le cas échéant, au cours de l'étape de vérification avant même que des données soient copiées. Il est donc important de conserver les entités de projets source et de destination dans la même configuration en termes de schéma. Pour assurer la cohérence, utilisez la personnalisation inter-projets décrite ci-dessus.
- Il est impossible de fusionner des données entre les entités source et de destination s'il existe un conflit entre les données. Ces conflits peuvent être le résultat de la prévalence de la version de référence de l'entité sur la copie modifiée localement de la même entité. Dans ce cas, le seul moyen de fusionner les modifications est de le faire manuellement.

## <span id="page-27-0"></span>Statut de l'importation

Les processus d'importation et de synchronisation peuvent devenir assez complexes, en particulier lorsque plusieurs projets font partie du processus. Pour mieux comprendre le statut des entités et l'impact que leur modification ou suppression peut avoir, ouvrez, dans la vue de l'utilisation, les onglets Importé par/Importer à partir de. Voir le chapitre *Imported Libraries* du

manuel *HP Application Lifecycle Management User Guide* pour plus d'informations.

Une autre option pour la vérification du statut des entités consiste à générer un rapport de référence. Ce rapport fournit des informations détaillées sur le contenu des repères dans un format de rapport HP ALM standard. Le rapport a été introduit dans HP ALM version 11.00.

# <span id="page-29-0"></span>3 Assurer la réussite du partage d'entités

Ce chapitre décrit les pratiques conseillées pour le partage d'entités dans HP ALM.

### <span id="page-29-1"></span>Rôles et responsabilités

À l'instar des autres entités dans HP ALM, les bibliothèques et les repères disposent d'autorisations de groupe, par exemple, des autorisations de création et d'importation. Lors de l'importation d'une bibliothèque, l'utilisateur auteur de l'importation doit disposer des autorisations nécessaires pour créer les entités pertinentes dans les modules, par exemple, une nouvelle exigence et un nouveau test.

Les processus d'importation et de synchronisation pouvant entraîner la corruption ou la perte de données s'ils ne sont pas gérés correctement, les autorisations doivent être soigneusement planifiées en fonction du rôle d'une personne dans ce processus. Les éléments suivants sont des exemples de rôles utiles observés sur des sites de clients HP ALM :

— Administrateur de bibliothèque

L'administrateur de bibliothèque est responsable de la bibliothèque et de son contenu. Il gère les synchronisations, fournit des rapports sur les conflits entre entités et informe les chefs de projet sur l'utilisation de la bibliothèque par les autres chefs de projet.

— Chef de projet chargé de la mise en œuvre

Le chef de projet est responsable d'un projet de mise en œuvre. Il sélectionne et importe les bibliothèques, définit des jalons et affecte des tâches de rapprochement aux experts en la matière travaillant sur le projet de mise en œuvre.

— Chef de projet chargé du référentiel

Le chef de projet chargé du référentiel est responsable d'un projet de référentiel/déploiement. Il sélectionne et importe des bibliothèques, affecte des tâches de rapprochement aux experts en la matière

travaillant sur le projet de mise en œuvre/référentiel, et fournit des repères stables pour l'importation.

— Collaborateur de projet de mise en œuvre

Les personnes agissant en cette qualité sont généralement des analystes d'entreprise, des ingénieurs de test, des responsables AQ et autres fonctions connexes. Elles ont accès à certaines informations qu'elles contrôlent, comme les exigences ou les jeux de tests d'une application spécifique.

— Collaborateur de projet de référentiel

Comme le rôle précédent, les personnes ayant ce rôle gèrent la partie de l'arborescence de la bibliothèque que l'administrateur de bibliothèque leur a affectée.

— Conseil pour le rapprochement de bibliothèques

Il s'agit d'un conseil d'administrateurs de bibliothèque, de chefs de projet chargés de la mise en œuvre et de chefs de projet de référentiel. Il prévoit les activités de rapprochement et analyse les rapports sur les conflits entre entités sur la base de ses connaissances et des informations obtenues auprès des experts en la matière qui sont des collaborateurs de projet de mise en œuvre et des collaborateurs de projet de référentiel.

L'utilisateur qui exécute l'opération d'importation, comme l'administrateur de bibliothèque, le chef de projet chargé de la mise en œuvre et le chef de projet chargé du référentiel, doit disposer des autorisations pour le projet d'origine et le projet de destination. Les autorisations pour les deux projets ne doivent pas nécessairement être identiques. Par exemple, un utilisateur peut être un super-administrateur dans le projet d'origine et disposer de privilèges limités dans le projet de destination, par exemple des autorisations de création et de mise à jour.

Les bibliothèques de l'écran d'autorisations des groupes comportent un filtre de masquage de données. Ce filtre peut être utilisé pour masquer certaines bibliothèques d'utilisateurs particuliers, tels que le collaborateur de projet de mise en œuvre et le collaborateur de projet de référentiel. Pour définir des critères spécifiques pour le filtre de masquage de données, utilisez les champs définis par l'utilisateur pour les bibliothèques.

*Notez que les définitions ci-dessus correspondent à des rôles et à des responsabilités, et non à des personnes.* Une personne pourrait remplir plusieurs rôles dans la structure d'une organisation du cycle de vie du développement des logiciels.

# <span id="page-31-0"></span>Scénarios de développement

Les bibliothèques et les repères sont des outils puissants qui peuvent être utilisés tout au long du cycle de vie du développement des logiciels. HP **recommande** de suivre ces règles lors de l'utilisation de ces outils dans votre organisation :

- Utilisez une convention de dénomination et/ou des attributs personnalisés pour les bibliothèques afin de permettre la correcte identification de leurs type, étendue et statut.
	- Type : Conformité, Entités, etc.
	- Étendue : description du contenu
	- Statut : nouvelle, prête, en maintenance, etc.
- Utilisez une convention de dénomination et/ou des attributs personnalisés pour les repères afin de permettre la correcte identification de leur type.
	- Type : après synchronisation, après rapprochement, avant synchronisation, etc.

Il est possible d'appliquer la convention de dénomination à l'aide du code du flux de travail.

Une partie de la responsabilité de l'administrateur de bibliothèque consiste à informer les chefs de projet chargés de la mise en œuvre des modifications de contenu, afin qu'ils puissent choisir la bibliothèque et le repère appropriés. Dans certains cas, en présence d'un grand nombre d'entités et en cas de large utilisation dans des projets enfant, envisagez la mise en œuvre d'une fonction de notification automatique, comme l'envoi automatique d'e-mails aux chefs de projet chargés de la mise en œuvre, pour toutes les modifications apportées au projet de déploiement.

Avant le partage d'entités, assurez-vous que les conditions suivantes sont remplies :

- Les projets de référentiel/déploiement sont disponibles et contiennent toutes les bibliothèques appropriées.
- Les projets de mise en œuvre ont déjà été créés à l'aide de la fonction de personnalisation inter-projets et les bibliothèques ont été importées dans le cadre de la configuration du projet.

Il existe deux scénarios de développement courants au cours desquels le partage d'entités fait partie intégrante du processus : le développement séquentiel et le développement parallèle. En mode natif, HP ALM prend en charge les deux scénarios et fournit les moyens d'atteindre une productivité maximale à l'aide de cette fonction.

### <span id="page-33-0"></span>Développement séquentiel

Il s'agit de la façon la plus populaire de développer et de tester des logiciels. Les tâches arrivent les unes après les autres, et la synchronisation est effectuée à certains moments prédéfinis.

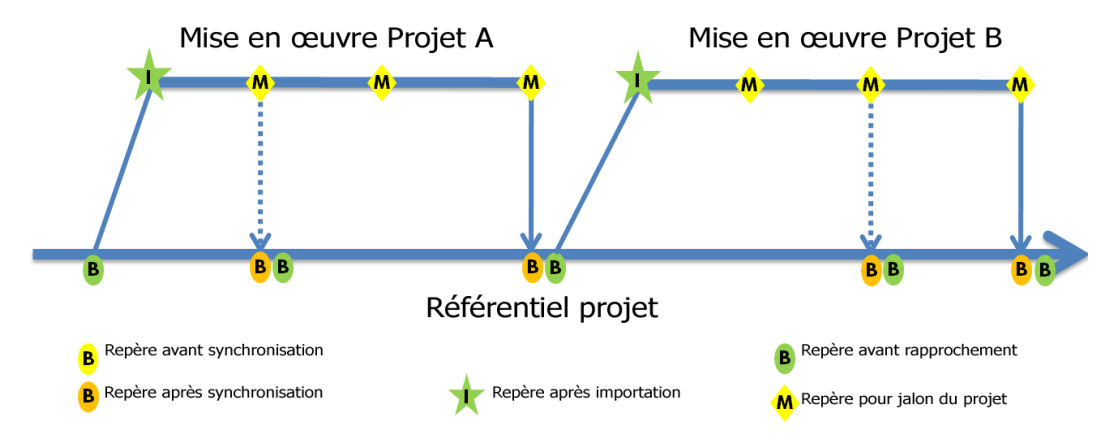

Voici un flux classique d'événements dans un projet de développement séquentiel :

- Le chef de projet chargé de la mise en œuvre parvient à un jalon du projet qui nécessite la synchronisation des bibliothèques importées (du projet de mise en œuvre au projet de référentiel).
- Le chef de projet chargé de la mise en œuvre demande aux collaborateurs de projet de mise en œuvre de valider une révision stable des entités affectées (et/ou d'un groupe d'entités).
- Le chef de projet chargé de la mise en œuvre crée le repère pour le jalon du projet.
- Le conseil pour le rapprochement de bibliothèques compare le repère du projet de mise en œuvre et le repère du projet de référentiel pour évaluer l'impact.
- Le conseil pour le rapprochement de bibliothèques prévoit les activités de rapprochement et les affecte aux collaborateurs de projet de mise en œuvre et/ou collaborateurs de projet de référentiel.
- L'administrateur de bibliothèque effectue la synchronisation des bibliothèques pour le projet de référentiel (obtient le dernier repère/le repère stable du projet de référentiel).
- Le repère après synchronisation est automatiquement créé.
- Les collaborateurs de projet de mise en œuvre et/ou collaborateurs de projet de référentiel effectuent les tâches de rapprochement.
- L'administrateur de bibliothèque crée un repère après rapprochement.

Dans le cas du développement séquentiel, plus de deux projets peuvent se synchroniser avec un unique projet de référentiel/déploiement.

### <span id="page-34-0"></span>Développement parallèle

Ce mode de développement est principalement utilisé par les équipes agiles pour accélérer la livraison.

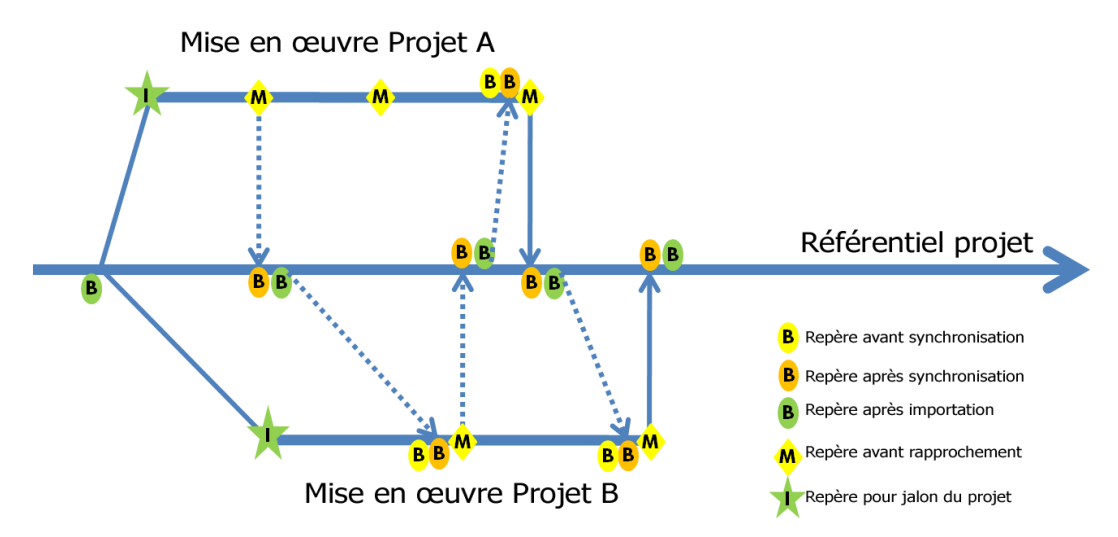

Voici le flux classique d'événements dans un projet de développement parallèle :

- Le chef de projet chargé de la mise en œuvre du projet A parvient au jalon du projet qui nécessite la synchronisation des bibliothèques importées (du projet de mise en œuvre au projet de référentiel).
- Le chef de projet chargé de la mise en œuvre du projet A demande à ses collaborateurs de projet de mise en œuvre de valider une révision stable des entités affectées (et/ou d'un groupe d'entités).
- Le chef de projet chargé de la mise en œuvre du projet A crée le repère pour le jalon du projet.
- Le conseil pour le rapprochement de bibliothèques compare le repère du projet de mise en œuvre et le repère du projet de référentiel pour évaluer l'impact.
- Le conseil pour le rapprochement de bibliothèques prévoit les activités de rapprochement et les affecte aux collaborateurs de projet de mise en œuvre du projet A et/ou aux collaborateurs de projet de référentiel.
- L'administrateur de bibliothèque effectue la synchronisation des bibliothèques pour le projet de référentiel (obtient le dernier repère/le repère stable du projet de référentiel).
- Le repère est automatiquement créé après la synchronisation.
- Les collaborateurs de projet de mise en œuvre du projet A et/ou les collaborateurs de projet de référentiel effectuent les tâches de rapprochement.
- L'administrateur de bibliothèque crée un repère après rapprochement.
- Le chef de projet chargé de la mise en œuvre du projet B parvient au jalon du projet qui nécessite la synchronisation des bibliothèques importées (du projet de mise en œuvre au projet de référentiel).
- Le chef de projet chargé de la mise en œuvre du projet B demande au collaborateurs de projet de mise en œuvre de son projet de valider une révision stable des entités affectées (et/ou d'un groupe d'entités).
- Le chef de projet chargé de la mise en œuvre du projet B crée un repère avant la synchronisation.
- Le chef de projet chargé de la mise en œuvre du projet B procède à la synchronisation des bibliothèques pour le projet de mise en œuvre. En d'autres termes, il obtient le dernier repère/repère stable du projet de référentiel (du projet de référentiel au projet de mise en œuvre).
- Le repère est automatiquement créé après la synchronisation.
- Les collaborateurs de projet de mise en œuvre du projet B effectuent les tâches de rapprochement.
- Le chef de projet chargé de la mise en œuvre du projet B crée le repère pour le jalon du projet.
- L'administrateur de bibliothèque procède à la synchronisation du projet de référentiel. En d'autres termes, il obtient le dernier repère/repère stable du projet de mise en œuvre (du projet de mise en œuvre au projet de référentiel).
- Le repère est automatiquement créé après la synchronisation.
- Les collaborateurs de projet de mise en œuvre du projet B et/ou les collaborateurs de projet de référentiel effectuent les tâches de rapprochement.
- L'administrateur de bibliothèque crée un repère après rapprochement.

En raison de la complexité et des nombreux points de rencontre, le développement parallèle est généralement utilisé entre deux projets/équipes de développement maximum.

### <span id="page-36-0"></span>Connexion au contrôle du code source

Quelle que soit la méthode de développement choisie, qu'elle soit séquentielle ou parallèle, dans la plupart des cas, les équipes de développement conservent le code source dans un référentiel partagé géré par le système de contrôle du code source. Ceci est essentiel dans la gestion de la source et des objets réels associés à l'effort de codage.

À l'instar d'Application Lifecycle Management, la gestion du code source suit un modèle similaire que ce soit dans le cadre d'un développement séquentiel ou d'un développement parallèle. La division et la fusion, ainsi que la création de repères/points de vérification et bon nombre d'autres concepts de cycle de vie s'appliquent directement aux outils de contrôle du code source.

HP ALM peut se connecter aux principaux environnements de développement, tels qu'Eclipse et Microsoft Visual Studio, et systèmes de contrôle du code source, comme Subversion. Le connecteur HP ALM, mis au point par la société partenaire d'HP, TaskTop, intègre sa technologie d'interface dédiée aux tâches dans HP ALM, pour une meilleure productivité des développeurs et une plus grande interopérabilité avec les intégrations avec les principales plates-formes libres et commerciales.

Même s'il n'existe pas de connectivité automatique entre votre contrôle du code source et HP ALM, il est toujours utile de suivre les repères du contrôle du code source et de les associer aux repères créés dans HP ALM à l'aide de certaines procédures et conventions de dénomination.

HP **recommande** que, à chaque fois qu'un repère est créé dans HP ALM, une notation de l'étiquette du repère de l'outil de contrôle du code source ou un modèle de numérotation soit inscrit dans les commentaires relatifs aux repères de bibliothèque. Par exemple, les commentaires relatifs aux repères dans ALM peuvent contenir « Subversion version 4.3 bêta » ou, au moins,

« Checkpoint 1.7 ». Ceci doit permettre une corrélation aisée entre les deux entités associées. D'un autre côté, une référence pourrait également être placée dans la zone des commentaires relatifs aux points de vérification du contrôle du code afin de faire référence au repère correspondant dans HP ALM.

## <span id="page-37-0"></span>Tâches de rapprochement

Comme indiqué dans les *[sections](#page-27-1)* précédentes, divers conflits de données peuvent survenir au cours du processus de synchronisation. Pour garantir la cohérence des données, respectez les consignes suivantes lors des tâches de rapprochement des données dans le projet de référentiel :

- Supprimer une entité qui a été créée dans le projet de référentiel
	- Le collaborateur de projet de mise en œuvre doit supprimer l'entité.
- Restaurer une entité qui a été supprimée dans le référentiel
	- Le collaborateur de projet de mise en œuvre doit déplacer une entité supprimée à partir du dossier « SYNCH\_OBSOLETE\_\* » jusqu'à son nœud d'origine (dossier ou entité).
- Conserver l'entité dans le repère après synchronisation (dernière révision)
	- Rien ne doit être fait.
- Conserver l'entité dans le dernier repère avant synchronisation (révision précédente)
	- Le collaborateur de projet de mise en œuvre doit extraire une révision précédente de l'entité et effectuer un archivage immédiat.
- Fusionner l'entité à partir des deux repères (créer une révision)
	- Le collaborateur de projet de mise en œuvre doit extraire une révision de l'entité qui représente le meilleur point de départ du rapprochement (c'est-à-dire, la révision contenant la plupart des informations qui doivent être conservées), appliquer les modifications approuvées par le conseil pour le rapprochement de bibliothèques et archiver l'entité.

# <span id="page-38-0"></span>4 Conclusions

La vague de modernisation des applications commence réellement à faire ses preuves. Portée par les nouvelles technologies et la recherche de simplification et d'économies, la modernisation touche pratiquement tous les aspects de l'informatique. Les équipes locales dédiées deviennent des équipes scindées, virtuelles. Cette modernisation transforme les applications de blocs monolithiques de logiciels en des systèmes de systèmes composites. Elle enrichit l'expérience de l'utilisateur et la marque de l'entreprise grâce à Web 2.0 et à de riches applications Internet. Elle transforme la gestion des mises à jour de lancements uniques en des trains de mises à jour multiapplications. Pour réellement permettre le changement au sein de l'activité, les responsables informatiques doivent examiner leur approche de la planification, du développement, du déploiement et de l'exécution des applications logicielles.

Les applications n'étant plus encapsulées, les projets ne le sont plus non plus. Les décisions en matière de fonctionnalité, de performance et de sécurité prises au sein d'un projet ont une incidence sur les services informatiques de l'ensemble de l'entreprise. Partager des entités entre projets et, ainsi, permettre la collaboration entre différentes parties prenantes en informatique permettent de garder la cadence de l'essence en constante évolution des applications d'aujourd'hui. HP ALM fournit tous les moyens nécessaires pour le partage d'artefacts. Ceci est particulièrement essentiel dans les grandes entreprises dans lesquelles le regroupement des équipes n'est pas toujours possible.